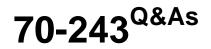

Administering and Deploying System Center 2012 Configuration Manager

## Pass home 70-243 Exam with 100% Guarantee

Free Download Real Questions & Answers **PDF** and **VCE** file from:

https://www.leads4pass.com/70-243.html

## 100% Passing Guarantee 100% Money Back Assurance

Following Questions and Answers are all new published by home Official Exam Center

Instant Download After Purchase

- 100% Money Back Guarantee
- 😳 365 Days Free Update

Leads4Pass

800,000+ Satisfied Customers

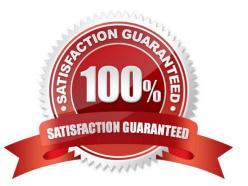

### **QUESTION 1**

### DRAG DROP

Your network contains a System Center 2012 Configuration Manager environment. Three users named User1, User2, and User3 will perform the following tasks:

- User1 will review software metering data and inventory reports.
- User2will deploy Applications and create alerts.
- User3 will create configuration items.

You need to identify which security role must be assigned to which user.

What should you identify?

To answer, drag the appropriate security role to the correct user in the answer area. Each security role may be used once, more than once, or not at all. Additionally, you may need to drag the split bar between panes or scroll to view content.

### Select and Place:

| Security Role                  | Answer Area |               |
|--------------------------------|-------------|---------------|
| Application Administrator      | User1       | Security role |
| Application Deployment Manager | User2       | Security role |
| Asset Manager                  | User3       | Security role |

### Correct Answer:

| Security Role | Answer Area                          |
|---------------|--------------------------------------|
|               | User1 Asset Manager                  |
| 1             | User2 Application Deployment Manager |
|               | User3 Application Administrator      |

\*

Asset Manager - A security role that grants permissions to administrative users so that they can manage the Asset Intelligence synchronization point, Asset Intelligence reporting classes, software inventory, hardware inventory, and metering rules.

Application Deployment Manager - A security role that grants permissions to administrative users so that they can deploy and monitor applications.

Compliance SettingsManager - A security role that grants permissions to administrative users so that they can define and monitor compliance settings.

### **QUESTION 2**

HOTSPOT

You have a System Center 2012 R2 Configuration Manager Service Pack 1 (SP1) deployment.

You need to build a task sequence to create a VHD that contains a deployment of Windows 8.1.

What should be the first and last action of the task sequence? To answer, select the appropriate options in the answer area.

Hot Area:

## **Answer Area**

| First task: |                                      |
|-------------|--------------------------------------|
|             | Capture User State                   |
|             | Prepare ConfigMgr Client for Capture |
|             | Prepare Windows for Capture          |
|             | Restart Computer                     |
|             | Set Task Sequence Variable           |
| Last task:  |                                      |
|             | Capture Operating System Image       |
|             | Restore User State                   |
|             | Run Command Line                     |
|             | Setup Windows and ConfigMgr          |

Correct Answer:

## Answer Area

| First task: | <b>\</b>                             |
|-------------|--------------------------------------|
|             | Capture User State                   |
|             | Prepare ConfigMgr Client for Capture |
|             | Prepare Windows for Capture          |
|             | Restart Computer                     |
|             | Set Task Sequence Variable           |
| Last task:  | <b>T</b>                             |
|             | Capture Operating System Image       |
|             | Restore User State                   |
|             | Run Command Line                     |
|             | Setup Windows and ConfigMgr          |

Box 1: Prepare configmgrfor capture This task sequence step takes the Configuration Manager 2007 client on the reference computer and prepares it for capture as part of the imaging process Box 2: Use the Capture Operating System Image task sequence step to capture one or more images from a reference computer and store them in a WIM file on the specified network share

References: https://technet.microsoft.com/en-us/library/gg682199.aspx https://technet.microsoft.com/enus/library/hh846237.aspx#BKMK\_PrepareConfigMgrClientforCapture https://technet.microsoft.com/enus/library/hh846237.aspx#BKMK\_CaptureOperatingSystemImage

### **QUESTION 3**

### HOTSPOT

You have a System Center 2012 R2 Configuration Manager Service Pack 1 (SP1) deployment.

You are creating a custom security role named Role1.

You need to ensure that users to whom Role1 is assigned can create and deploy configuration baselines.

Which two permissions should you modify for Role1? To answer, select the appropriate permissions in the answer area.

Hot Area:

| Specify deta                                                                                                    | ils for the customiz                                                                                                    | ed copy of the selected security role.                                                                                                    |    |
|----------------------------------------------------------------------------------------------------|----------------------------------------------------------------------------------------------------|----------------------------------------------------------------------------------------------------|----|
| Name:                                                                                                    | Role1                                                                                                    |                                                                                                    |    |
| Description:                                                                                                    |                                                                                                    |                                                                                                    | 1  |
| Cochoion.                                                                                                    |                                                                                                    |                                                                                                    | -  |
|                                                                                                    |                                                                                                    |                                                                                                    | -  |
|                                                                                                    |                                                                                                    |                                                                                                    | ~  |
|                                                                                                    |                                                                                                    |                                                                                                    |    |
| Based on:                                                                                                    | Read-only Analyst                                                                                                    |                                                                                                    |    |
| ennissions.                                                                                                    |                                                                                                    |                                                                                                    |    |
| Boundaries                                                                                                    |                                                                                                    | Read                                                                                                    |    |
| <ul> <li>Boundaries</li> <li>Boundary Gro</li> </ul>                                                                                                    |                                                                                                    | Read                                                                                                    | 1^ |
| <ul> <li>➢ Boundaries</li> <li>➢ Boundary Gro</li> <li>➢ Certificate Pro</li> </ul>                                                                                                    | ofile                                                                                                    |                                                                                                    |    |
| <ul> <li>Boundaries</li> <li>Boundary Gro</li> <li>Certificate Pro</li> <li>Client Agent 5</li> </ul>                                                                                                    | ofile<br>Setting                                                                                                    | Read<br>Read, Run Report                                                                                                    |    |
| <ul> <li>Boundaries</li> <li>Boundary Gro</li> <li>Certificate Pro</li> <li>Client Agent S</li> </ul>                                                                                                    | ofile<br>Setting                                                                                                    | Read<br>Read, Run Report<br>Read                                                                                                    |    |
| <ul> <li>Boundaries</li> <li>Boundary Gro</li> <li>Certificate Pro</li> <li>Client Agent S</li> <li>Cloud Subscr</li> <li>Collection</li> </ul>                                                                                                    | ofile<br>Setting                                                                                                    | Read<br>Read, Run Report<br>Read<br>Read                                                                                                    |    |
| <ul> <li>Boundaries</li> <li>Boundary Gro</li> <li>Certificate Pro</li> <li>Client Agent S</li> <li>Cloud Subscr</li> <li>Collection</li> </ul>                                                                                                    | ofile<br>Setting<br>iption<br>ons Provisioning Profile                                                                               | Read<br>Read, Run Report<br>Read<br>Read<br>Read, View Collected File, Read Resource, Audit                                                                                                 |    |
| <ul> <li>▷ Boundaries</li> <li>▷ Boundary Gro</li> <li>▷ Certificate Pro</li> <li>▷ Client Agent S</li> <li>▷ Cloud Subscr</li> <li>▷ Collection</li> <li>▷ Communication</li> </ul>                                                                                                    | ofile<br>Setting<br>iption<br>ons Provisioning Profile<br>sociation                                                                  | Read<br>Read, Run Report<br>Read<br>Read<br>Read, View Collected File, Read Resource, Audit<br>Read, Run Report                                                                             |    |
| <ul> <li>▷ Boundaries</li> <li>▷ Boundary Gro</li> <li>▷ Certificate Pro</li> <li>▷ Client Agent S</li> <li>▷ Cloud Subscr</li> <li>▷ Collection</li> <li>▷ Communicatio</li> <li>▷ Computer Ass</li> </ul>                                                                                                    | ofile<br>Setting<br>iption<br>ons Provisioning Profile<br>sociation<br>Item                                                          | Read<br>Read, Run Report<br>Read<br>Read<br>Read, View Collected File, Read Resource, Audit<br>Read, Run Report<br>Read, Run Report                                                         |    |
| <ul> <li>Boundaries</li> <li>Boundary Gro</li> <li>Certificate Pro</li> <li>Client Agent S</li> <li>Cloud Subscr</li> <li>Collection</li> <li>Communication</li> <li>Computer Ass</li> <li>Configuration</li> </ul>                                                                                                    | ofile<br>Setting<br>iption<br>ons Provisioning Profile<br>sociation<br>Item<br>Policy                                                | Read<br>Read, Run Report<br>Read<br>Read<br>Read, View Collected File, Read Resource, Audit<br>Read, Run Report<br>Read, Run Report<br>Read, Run Report<br>Read<br>Read                     |    |
| <ul> <li>Boundaries</li> <li>Boundary Gro</li> <li>Certificate Pro</li> <li>Client Agent S</li> <li>Cloud Subscr</li> <li>Collection</li> <li>Communication</li> <li>Computer Ass</li> <li>Configuration</li> <li>Configuration</li> </ul>                                                                                                    | ofile<br>Setting<br>iption<br>ons Provisioning Profile<br>sociation<br>Item<br>Policy<br>remplates                                   | Read<br>Read, Run Report<br>Read<br>Read<br>Read, View Collected File, Read Resource, Audit<br>Read, Run Report<br>Read, Run Report<br>Read, Run Report<br>Read                             |    |
| <ul> <li>Boundaries</li> <li>Boundary Gro</li> <li>Certificate Pro</li> <li>Client Agent S</li> <li>Cloud Subscr</li> <li>Collection</li> <li>Communication</li> <li>Computer Ass</li> <li>Configuration</li> <li>Configuration</li> <li>Deployment</li> </ul>                                                                                                  | ofile<br>Setting<br>iption<br>ons Provisioning Profile<br>sociation<br>Item<br>Policy<br>remplates<br>rs                             | Read<br>Read, Run Report<br>Read<br>Read<br>Read, View Collected File, Read Resource, Audit<br>Read, Run Report<br>Read, Run Report<br>Read<br>Read<br>Read<br>Read<br>Read<br>Read         |    |
| <ul> <li>▷ Boundaries</li> <li>▷ Boundary Gro</li> <li>▷ Certificate Pro</li> <li>▷ Client Agent S</li> <li>▷ Cloud Subscr</li> <li>▷ Collection</li> <li>▷ Collection</li> <li>▷ Computer Ass</li> <li>▷ Configuration</li> <li>▷ Configuration</li> <li>▷ Deployment 1</li> <li>▷ Device Drive</li> <li>▷ Distribution P</li> <li>▷ Distribution P</li> </ul> | ofile<br>Setting<br>iption<br>ons Provisioning Profile<br>sociation<br>Item<br>Policy<br>remplates<br>rs<br>oint<br>oint Group       | Read<br>Read, Run Report<br>Read<br>Read<br>Read, View Collected File, Read Resource, Audit<br>Read, Run Report<br>Read, Run Report<br>Read<br>Read<br>Read<br>Read<br>Read<br>Read<br>Read |    |
| <ul> <li>Boundary Gro</li> <li>Certificate Pro</li> <li>Client Agent S</li> <li>Cloud Subscr</li> <li>Collection</li> <li>Communication</li> <li>Computer Ass</li> <li>Configuration</li> <li>Configuration</li> <li>Deployment I</li> <li>Device Drive</li> <li>Distribution P</li> </ul>                                                                      | ofile<br>Setting<br>iption<br>ons Provisioning Profile<br>sociation<br>Item<br>Policy<br>remplates<br>rs<br>oint<br>oint Group<br>ge | Read<br>Read, Run Report<br>Read<br>Read<br>Read, View Collected File, Read Resource, Audit<br>Read, Run Report<br>Read, Run Report<br>Read<br>Read<br>Read<br>Read<br>Read<br>Read         |    |

Correct Answer:

| Specify deta                                                                                                    | ils for the customiz                                                                                                    | ed copy of the selected security role.                                                                                                    |    |
|----------------------------------------------------------------------------------------------------|----------------------------------------------------------------------------------------------------|----------------------------------------------------------------------------------------------------|----|
| Name:                                                                                                    | Role1                                                                                                    |                                                                                                    |    |
| Description:                                                                                                    |                                                                                                    | A State of the second second second second second second second second second second second second second second                                                                                                    | ^  |
|                                                                                                    | A STATE OF THE STATE                                                                                                    |                                                                                                    |    |
|                                                                                                    | A Manda                                                                                                    | and a second second second second second second second second second second second second second second second                                                                                                    | ~  |
|                                                                                                    |                                                                                                    | A REAL PROPERTY AND A REAL PROPERTY AND A REAL PROPERTY A REAL PROPERTY AND A REAL PROPERTY AND A REAL PRO |    |
| Based on:                                                                                                    | Read-only Analyst                                                                                                    |                                                                                                    |    |
| ermissions:                                                                                                    |                                                                                                    |                                                                                                    |    |
| Boundaries                                                                                                    |                                                                                                    | Read                                                                                                    | _^ |
| <ul> <li>Boundaries</li> <li>Boundary Gro</li> </ul>                                                                                                    |                                                                                                    | Read                                                                                                    | _^ |
| <ul> <li>▷ Boundaries</li> <li>▷ Boundary Gro</li> <li>▷ Certificate Pro</li> </ul>                                                                                                    | ofile                                                                                                    | Read<br>Read, Run Report                                                                                                    |    |
| <ul> <li>Boundaries</li> <li>Boundary Gro</li> <li>Certificate Pro</li> <li>Client Agent 5</li> </ul>                                                                                                    | ofile<br>Setting                                                                                                    | Read<br>Read, Run Report<br>Read                                                                                                    |    |
| <ul> <li>Boundaries</li> <li>Boundary Gro</li> <li>Certificate Pro</li> <li>Client Agent S</li> <li>Cloud Subscr</li> </ul>                                                                                                    | ofile<br>Setting                                                                                                    | Read<br>Read, Run Report<br>Read<br>Read                                                                                                    |    |
| <ul> <li>Boundaries</li> <li>Boundary Gro</li> <li>Certificate Pro</li> <li>Client Agent S</li> <li>Cloud Subscr</li> <li>Collection</li> </ul>                                                                                                    | ofile<br>Setting<br>iption                                                                                                    | Read<br>Read, Run Report<br>Read<br>Read<br>Read, View Collected File, Read Resource, Audi                                                                                                    |    |
| <ul> <li>Boundaries</li> <li>Boundary Gro</li> <li>Certificate Pro</li> <li>Client Agent S</li> <li>Cloud Subscr</li> <li>Collection</li> </ul>                                                                                                    | ofile<br>Setting<br>iption<br>ons Provisioning Profile                                                                               | Read<br>Read, Run Report<br>Read<br>Read                                                                                                    |    |
| <ul> <li>Boundaries</li> <li>Boundary Gro</li> <li>Certificate Pro</li> <li>Client Agent S</li> <li>Cloud Subscr</li> <li>Collection</li> <li>Communication</li> <li>Computer Ass</li> <li>Configuration</li> </ul>                                                                         | ofile<br>Setting<br>iption<br>ons Provisioning Profile<br>sociation<br>Item                                                          | Read<br>Read, Run Report<br>Read<br>Read<br>Read, View Collected File, Read Resource, Audi<br>Read, Run Report                                                                                                    |    |
| <ul> <li>Boundaries</li> <li>Boundary Gro</li> <li>Certificate Pro</li> <li>Client Agent S</li> <li>Cloud Subscr</li> <li>Collection</li> <li>Communication</li> <li>Computer Assistant</li> </ul>                                                                                          | ofile<br>Setting<br>iption<br>ons Provisioning Profile<br>sociation<br>Item                                                          | Read<br>Read, Run Report<br>Read<br>Read<br>Read, View Collected File, Read Resource, Audi<br>Read, Run Report<br>Read, Run Report                                                                                                    |    |
| <ul> <li>▷ Boundaries</li> <li>▷ Boundary Gro</li> <li>▷ Certificate Pro</li> <li>▷ Client Agent S</li> <li>▷ Cloud Subscr</li> <li>▷ Collection</li> <li>▷ Communication</li> <li>▷ Computer Ass</li> <li>▷ Configuration</li> <li>▷ Deployment 1</li> </ul>                               | ofile<br>Setting<br>iption<br>ons Provisioning Profile<br>sociation<br>Item<br>Policy<br>remplates                                   | Read<br>Read, Run Report<br>Read<br>Read<br>Read, View Collected File, Read Resource, Audi<br>Read, Run Report<br>Read, Run Report<br>Read, Run Report<br>Read<br>Read                                                                                                    |    |
| <ul> <li>Boundaries</li> <li>Boundary Gro</li> <li>Certificate Pro</li> <li>Client Agent S</li> <li>Cloud Subscr</li> <li>Collection</li> <li>Communication</li> <li>Computer Ass</li> <li>Configuration</li> <li>Deployment 1</li> <li>Device Drive</li> </ul>                             | ofile<br>Setting<br>iption<br>ons Provisioning Profile<br>sociation<br>Item<br>Policy<br>remplates<br>rs                             | Read<br>Read, Run Report<br>Read<br>Read<br>Read, View Collected File, Read Resource, Audi<br>Read, Run Report<br>Read, Run Report<br>Read<br>Read<br>Read<br>Read                                                                                                    |    |
| <ul> <li>Boundaries</li> <li>Boundary Gro</li> <li>Certificate Pro</li> <li>Client Agent S</li> <li>Cloud Subscr</li> <li>Collection</li> <li>Communication</li> <li>Computer Ass</li> <li>Configuration</li> <li>Deployment D</li> <li>Device Drive</li> <li>Distribution P</li> </ul>     | ofile<br>Setting<br>iption<br>ons Provisioning Profile<br>sociation<br>Item<br>Policy<br>remplates<br>rs<br>oint                     | Read<br>Read, Run Report<br>Read<br>Read<br>Read, View Collected File, Read Resource, Audi<br>Read, Run Report<br>Read, Run Report<br>Read<br>Read<br>Read<br>Read<br>Read<br>Read                                                                                                    |    |
| <ul> <li>Boundary Gro</li> <li>Certificate Pro</li> <li>Client Agent 5</li> <li>Cloud Subscr</li> <li>Collection</li> <li>Computer Ass</li> <li>Configuration</li> <li>Configuration</li> <li>Deployment 1</li> <li>Device Drive</li> <li>Distribution P</li> <li>Distribution P</li> </ul> | ofile<br>Setting<br>iption<br>ons Provisioning Profile<br>sociation<br>Item<br>Policy<br>remplates<br>rs<br>oint<br>oint Group       | Read<br>Read, Run Report<br>Read<br>Read<br>Read, View Collected File, Read Resource, Audi<br>Read, Run Report<br>Read, Run Report<br>Read<br>Read<br>Read<br>Read<br>Read<br>Read                                                                                                    |    |
| <ul> <li>Boundaries</li> <li>Boundary Gro</li> <li>Certificate Pro</li> <li>Client Agent S</li> <li>Cloud Subscr</li> <li>Collection</li> <li>Communication</li> <li>Computer Ass</li> <li>Configuration</li> <li>Deployment D</li> <li>Device Drive</li> <li>Distribution P</li> </ul>     | ofile<br>Setting<br>iption<br>ons Provisioning Profile<br>sociation<br>Item<br>Policy<br>remplates<br>rs<br>oint<br>oint Group<br>ge | Read<br>Read, Run Report<br>Read<br>Read<br>Read, View Collected File, Read Resource, Audi<br>Read, Run Report<br>Read, Run Report<br>Read<br>Read<br>Read<br>Read<br>Read<br>Read                                                                                                    |    |

### **QUESTION 4**

### HOTSPOT

You have a System Center 2012 R2 Configuration Manager Service Pack 1 (SP1) standalone primary site.

You have a Configuration Manager application named App1 and a Configuration Manager package named Package1.

You need to ensure that App1 and Package1 are deployed only to Windows 8 computers.

In the table below, identify what to configure for App1 and Package1.

NOTE: Make only one selection in each column.

Hot Area:

### Answer Area

| Configuration                | App1 | Package1 |
|------------------------------|------|----------|
| Deployment type requirements | С    | C        |
| Distribution settings        | С    | C        |
| Program advanced settings    | С    | С        |
| Program requirements         | С    | С        |

### Correct Answer:

### Answer Area

| Configuration                | App1 | Package1 |
|------------------------------|------|----------|
| Deployment type requirements | C    | C        |
| Distribution settings        | С    | С        |
| Program advanced settings    | C    | С        |
| Program requirements         | С    | С        |

### **QUESTION 5**

### HOTSPOT

You have a System Center 2012 R2 Configuration Manager Service Pack 1 (SP1) deployment.

From the Configuration Manager Console, you view the Deployment node from the Monitoring workspace as shown in the following table:

| Software | Collection                     | Purpose   | Action    |
|----------|--------------------------------|-----------|-----------|
| App1     | All Desktop and Server         | Required  | Install   |
| App2     | All Desktop and Server clients | Simulate  | Install   |
| Арр3     | All Users                      | Available | Install   |
| App4     | All Desktop and Server clients | Required  | Remediate |

App2 has several requirements added to the deployment type. The Monitoring workspace displays the following completion statistics for App2.

- Success: 3
- In Progress: 0
- Error: 0
- Requirements Not Met: 5

Unknown: 0

You need to identify the deployment status of App2.

What should you identify? To answer, select the appropriate options in the answer area.

Hot Area:

### Answer Area

Number of client computers that have installed App2 as a result of this deployment:

Number of client computers that meet the requirements for the application:

Correct Answer:

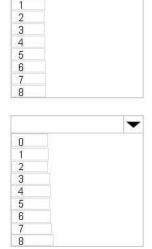

0

•

### Answer Area

Number of client computers that have installed App2 as a result of this deployment:

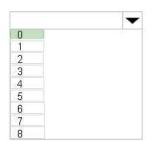

Number of client computers that meet the requirements for the application:

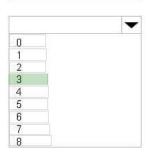

Use simulated deployments if you want to test the applicability of an application deployment to computers without installing or uninstalling the application. A simulated deployment evaluates the detection method, requirements and dependencies for a deployment type, and reports the results in the Deployments node of the Monitoring workspace. References: https://technet.microsoft.com/en-us/library/hh508773.aspx

70-243 Study Guide

70-243 Exam Questions

70-243 Braindumps